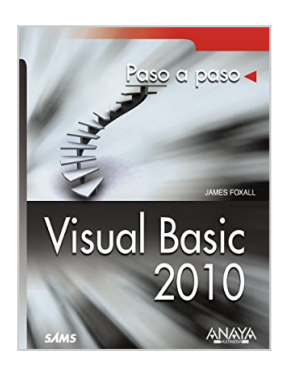

## **Visual Basic 2010 / Sams Teach Yourself Visual Basic 2010 in 24 Hours: Paso a paso / Step by Step**

James D. Foxall

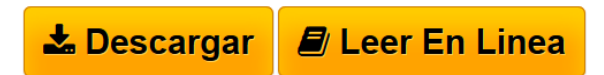

**Visual Basic 2010 / Sams Teach Yourself Visual Basic 2010 in 24 Hours: Paso a paso / Step by Step** James D. Foxall

**[Descargar](http://bookspoes.club/es/read.php?id=8441528225&src=fbs)** [Visual Basic 2010 / Sams Teach Yourself Visual Basic 20](http://bookspoes.club/es/read.php?id=8441528225&src=fbs) [...pdf](http://bookspoes.club/es/read.php?id=8441528225&src=fbs)

**[Leer en linea](http://bookspoes.club/es/read.php?id=8441528225&src=fbs)** [Visual Basic 2010 / Sams Teach Yourself Visual Basic](http://bookspoes.club/es/read.php?id=8441528225&src=fbs) [...pdf](http://bookspoes.club/es/read.php?id=8441528225&src=fbs)

## **Visual Basic 2010 / Sams Teach Yourself Visual Basic 2010 in 24 Hours: Paso a paso / Step by Step**

James D. Foxall

**Visual Basic 2010 / Sams Teach Yourself Visual Basic 2010 in 24 Hours: Paso a paso / Step by Step** James D. Foxall

## **Descargar y leer en línea Visual Basic 2010 / Sams Teach Yourself Visual Basic 2010 in 24 Hours: Paso a paso / Step by Step James D. Foxall**

639 pages

Download and Read Online Visual Basic 2010 / Sams Teach Yourself Visual Basic 2010 in 24 Hours: Paso a paso / Step by Step James D. Foxall #RXJ05AW6KYC

Leer Visual Basic 2010 / Sams Teach Yourself Visual Basic 2010 in 24 Hours: Paso a paso / Step by Step by James D. Foxall para ebook en líneaVisual Basic 2010 / Sams Teach Yourself Visual Basic 2010 in 24 Hours: Paso a paso / Step by Step by James D. Foxall Descarga gratuita de PDF, libros de audio, libros para leer, buenos libros para leer, libros baratos, libros buenos, libros en línea, libros en línea, reseñas de libros epub, leer libros en línea, libros para leer en línea, biblioteca en línea, greatbooks para leer, PDF Mejores libros para leer, libros superiores para leer libros Visual Basic 2010 / Sams Teach Yourself Visual Basic 2010 in 24 Hours: Paso a paso / Step by Step by James D. Foxall para leer en línea.Online Visual Basic 2010 / Sams Teach Yourself Visual Basic 2010 in 24 Hours: Paso a paso / Step by Step by James D. Foxall ebook PDF descargarVisual Basic 2010 / Sams Teach Yourself Visual Basic 2010 in 24 Hours: Paso a paso / Step by Step by James D. Foxall DocVisual Basic 2010 / Sams Teach Yourself Visual Basic 2010 in 24 Hours: Paso a paso / Step by Step by James D. Foxall MobipocketVisual Basic 2010 / Sams Teach Yourself Visual Basic 2010 in 24 Hours: Paso a paso / Step by Step by James D. Foxall EPub

## **RXJ05AW6KYCRXJ05AW6KYCRXJ05AW6KYC**